# Cheatography

## Comandos Linux Cheat Sheet by [GrysBernkastel](http://www.cheatography.com/grysbernkastel/) via [cheatography.com/56722/cs/15537/](http://www.cheatography.com/grysbernkastel/cheat-sheets/comandos-linux)

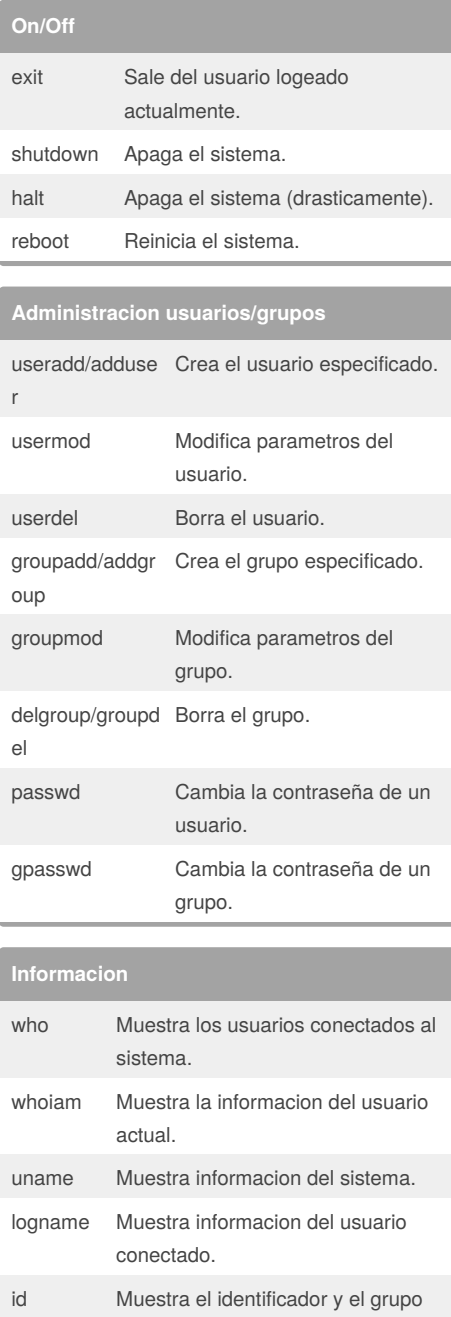

By **GrysBernkastel**

date Informa de la fecha y hora actual.

**Informacion (cont)**

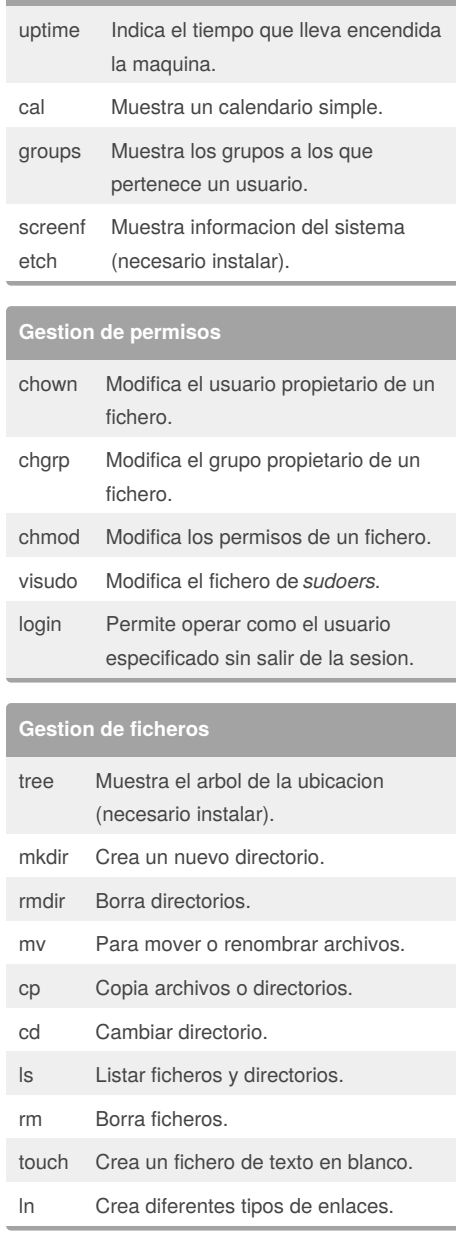

Published 20th April, 2018. Last updated 18th June, 2018. Page 1 of 2.

#### **Ficheros**

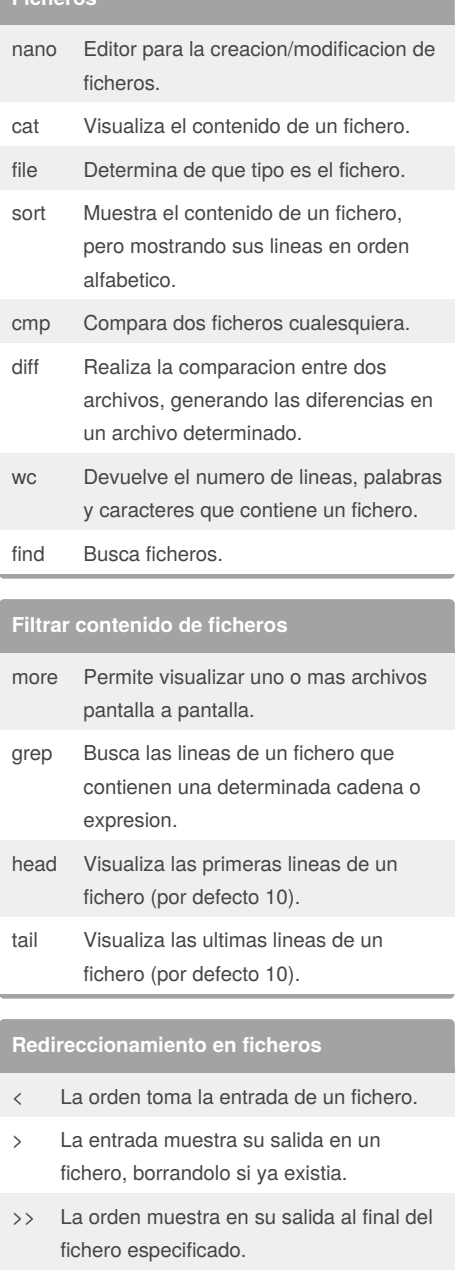

- << La orden toma su entrada de la shell.
- La segunda orden toma su salida de la primera.

#### Sponsored by **CrosswordCheats.com** Learn to solve cryptic crosswords! <http://crosswordcheats.com>

[cheatography.com/grysbernkastel/](http://www.cheatography.com/grysbernkastel/)

de usuario.

# Cheatography

### Comandos Linux Cheat Sheet by [GrysBernkastel](http://www.cheatography.com/grysbernkastel/) via [cheatography.com/56722/cs/15537/](http://www.cheatography.com/grysbernkastel/cheat-sheets/comandos-linux)

### **Especiales**

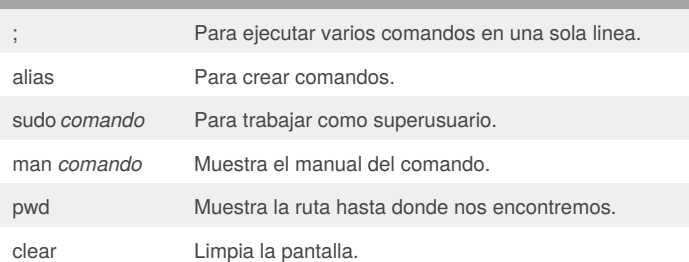

#### **Gestion de procesos**

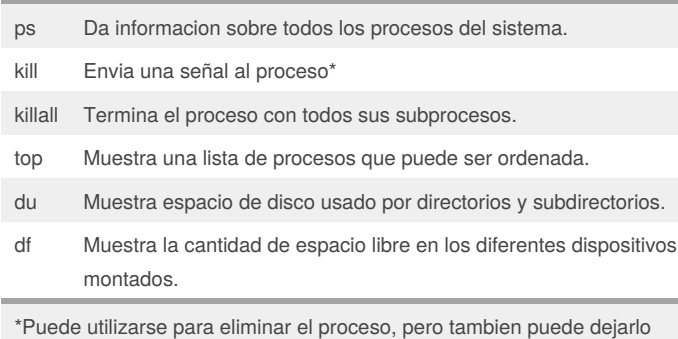

suspendido u otras opciones.

## **Just for fun** nyancat Arcoiris en la terminal (necesario instalar). figlet Texto ASCII (necesario instalar). yes Muestra el texto indicado hasta que se detenga el comando. rev Invierte el texto especificado.

By **GrysBernkastel**

Published 20th April, 2018. Last updated 18th June, 2018. Page 2 of 2.

Sponsored by **CrosswordCheats.com** Learn to solve cryptic crosswords!

<http://crosswordcheats.com>

[cheatography.com/grysbernkastel/](http://www.cheatography.com/grysbernkastel/)